Государственное автономное профессиональное образовательное учреждение Тюменской области «Тюменский колледж транспортных технологий и сервиса» (ГАПОУ ТО «ТКТТС»)

### УТВЕРЖДАЮ:

# заместитель директора

учебно - производственной  $\Pi$ <sup>O</sup> работе

Bognf H.D. Борзенко

«21» апреля 2021 г.

## РАБОЧАЯ ПРОГРАММА

учебная дисциплина ЕН.02 Информатика специальность 23.02.07 «Техническое обслуживание и ремонт двигателей, систем и агрегатов автомобилей»

Тюмень 2021

Рабочая программа учебной дисциплины ЕН.02 Информатика разработана на основе Федерального государственного образовательного стандарта (далее ФГОС) по специальности среднего профессионального образования (далее СПО) 23.02.07 Техническое обслуживание и ремонт двигателей, систем и агрегатов автомобилей.

Рассмотрена на заседании ПЦК социально-экономических, математических дисциплин и дисциплин естественнонаучного цикла

протокол № 9 от «21» апреля 2021г.

Организация – разработчик: ГАПОУ ТО «ТКТТС»

Разработчик: Старикова Елена Сергеевна, преподаватель первой квалификационной категории ГАПОУ ТО «ТКТТС».

## *СОДЕРЖАНИЕ*

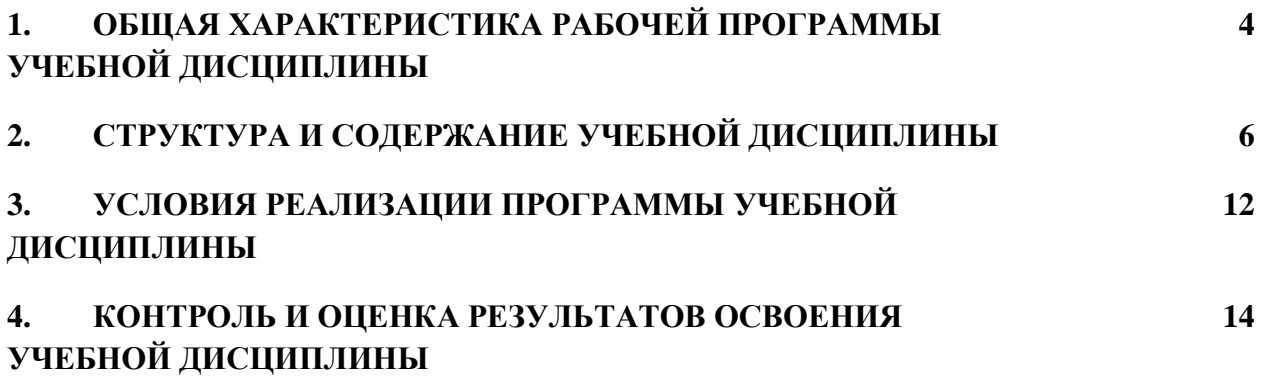

## *1. ОБЩАЯ ХАРАКТЕРИСТИКА РАБОЧЕЙ ПРОГРАММЫ УЧЕБНОЙ ДИСЦИПЛИНЫ*

#### **1.1. Область применения программы**

Рабочая программа учебной дисциплины является частью основной образовательной программы в соответствии с ФГОС СПО 23.02.07 «Техническое обслуживание и ремонт двигателей, систем и агрегатов автомобилей», утвержденного приказом Министерства образования и науки РФ от 9 декабря 2016 г. № 2016.

**1.2. Место дисциплины в структуре основной профессиональной образовательной программы:** Математический и общий естественнонаучный цикл, обязательная часть циклов ОПОП.

#### **1.3. Цель и планируемые результаты освоения дисциплины:**

В результате освоения дисциплины обучающийся должен уметь:

- работать с операционными системами, носителями информации;
- работать с файлами и каталогами: создавать, копировать, переименовывать, осуществлять поиск;
- применять прикладные и специальные программы: текстовые, графические программы, электронные таблицы, базы данных, презентации, публикации;
- работать в сети Internet, выполнять поиск необходимой информации в типовой информационно-поисковой системе;
- осуществлять защиту данных каким-либо из способов;
- проводить тестирование компьютера на наличие вирусов, удалять и лечить файлы;
- создавать web-сайты средствами языка HTML и/или средствами публикаций и другими программами.

В результате освоения дисциплины обучающийся должен знать:

- состав и назначение устройств и программного обеспечения компьютера; операционную систему, программы - оболочки, прикладные и специальные программные средства компьютера;
- основные понятия автоматизированной обработки информации;
- определение и работа с файлами, каталогами, дисками;
- назначение файловых менеджеров, программ-архиваторов, специальных программных средствах (утилит);
- технологии обработки текста, графики, числовой информации;
- назначение и возможности компьютерных сетей; основные принципы технологии поиска информации в сети Internet;
- способы защиты информации и методы распространения компьютерных вирусов и профилактика заражения;
- правила и порядок использования информации для решения задач профессиональной деятельности;
- основные этапы и терминологию проектирования web- сайтов;
- автоматизированное рабочее место специалиста; назначение, состав и принципы организации типовых профессиональных автоматизированных систем.

Освоение учебной дисциплины направлено на развитие общих компетенций, предусмотренных ФГОС по специальности 23.02.07 «Техническое обслуживание и ремонт двигателей, систем и агрегатов автомобилей»:

ОК 1. Выбирать способы решения задач профессиональной деятельности, применительно к различным контекстам.

ОК 2. Осуществлять поиск, анализ и интерпретацию информации, необходимой для выполнения задач профессиональной деятельности.

ОК 3. Планировать и реализовывать собственное профессиональное и личностное развитие.

ОК 4. Работать в коллективе и команде, эффективно взаимодействовать с коллегами, руководством, клиентами.

ОК 5. Осуществлять устную и письменную коммуникацию на государственном языке с учетом особенностей социального и культурного контекста.

ОК 6. Проявлять гражданско-патриотическую позицию, демонстрировать осознанное поведение на основе традиционных общечеловеческих ценностей.

ОК 7. Содействовать сохранению окружающей среды, ресурсосбережению, эффективно действовать в чрезвычайных ситуациях.

ОК 9. Использовать информационные технологии в профессиональной деятельности.

ОК 10. Пользоваться профессиональной документацией на государственном и иностранном языке.

Освоение учебной дисциплины направлено на развитие профессиональных компетенций, предусмотренных ФГОС по специальности 23.02.07 «Техническое обслуживание и ремонт двигателей, систем и агрегатов автомобилей»:

ПК 5.1. Планировать деятельность подразделения по техническому обслуживанию и ремонту систем, узлов и двигателей автомобиля.

ПК 6.1. Определять необходимость модернизации автотранспортного средства.

ПК 6.2. Планировать взаимозаменяемость узлов и агрегатов автотранспортного средства и повышение их эксплуатационных свойств.

ПК 6.4. Определять остаточный ресурс производственного оборудования.

# *2. СТРУКТУРА И СОДЕРЖАНИЕ УЧЕБНОЙ ДИСЦИПЛИНЫ*

# 2.1. Объем учебной дисциплины и виды учебной работы

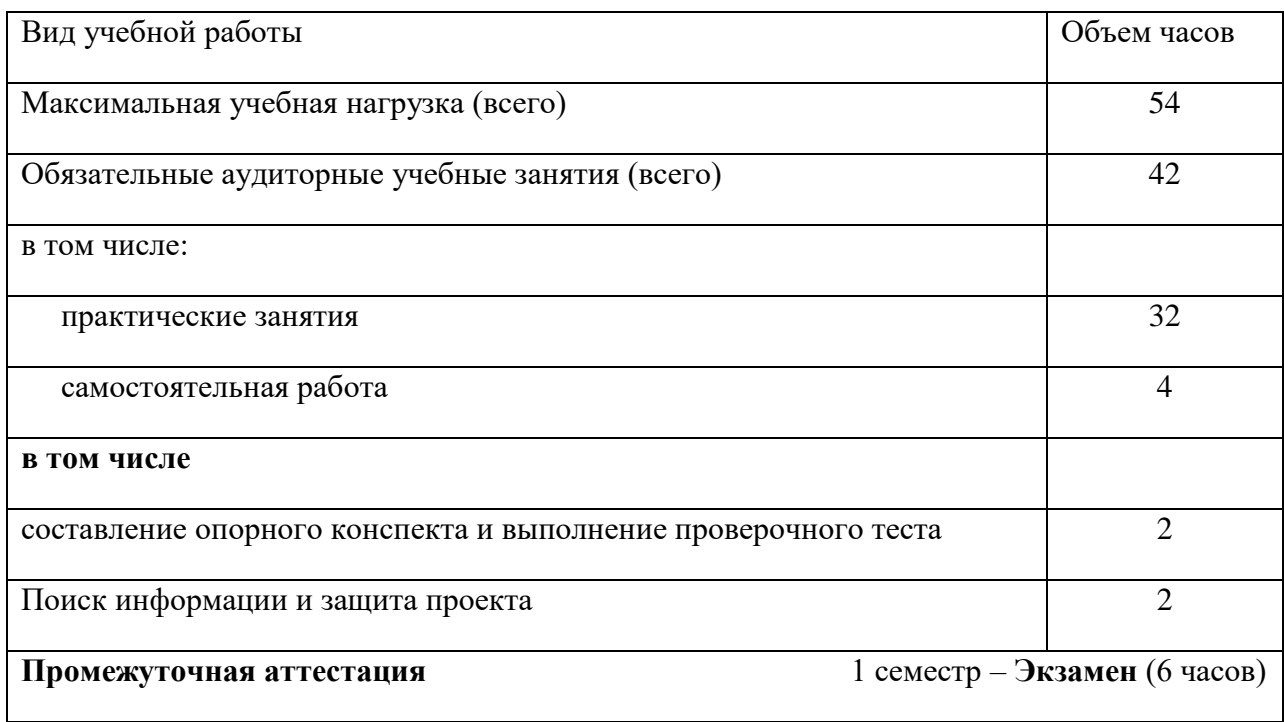

# *2.2. Тематический план и содержание учебной дисциплины*

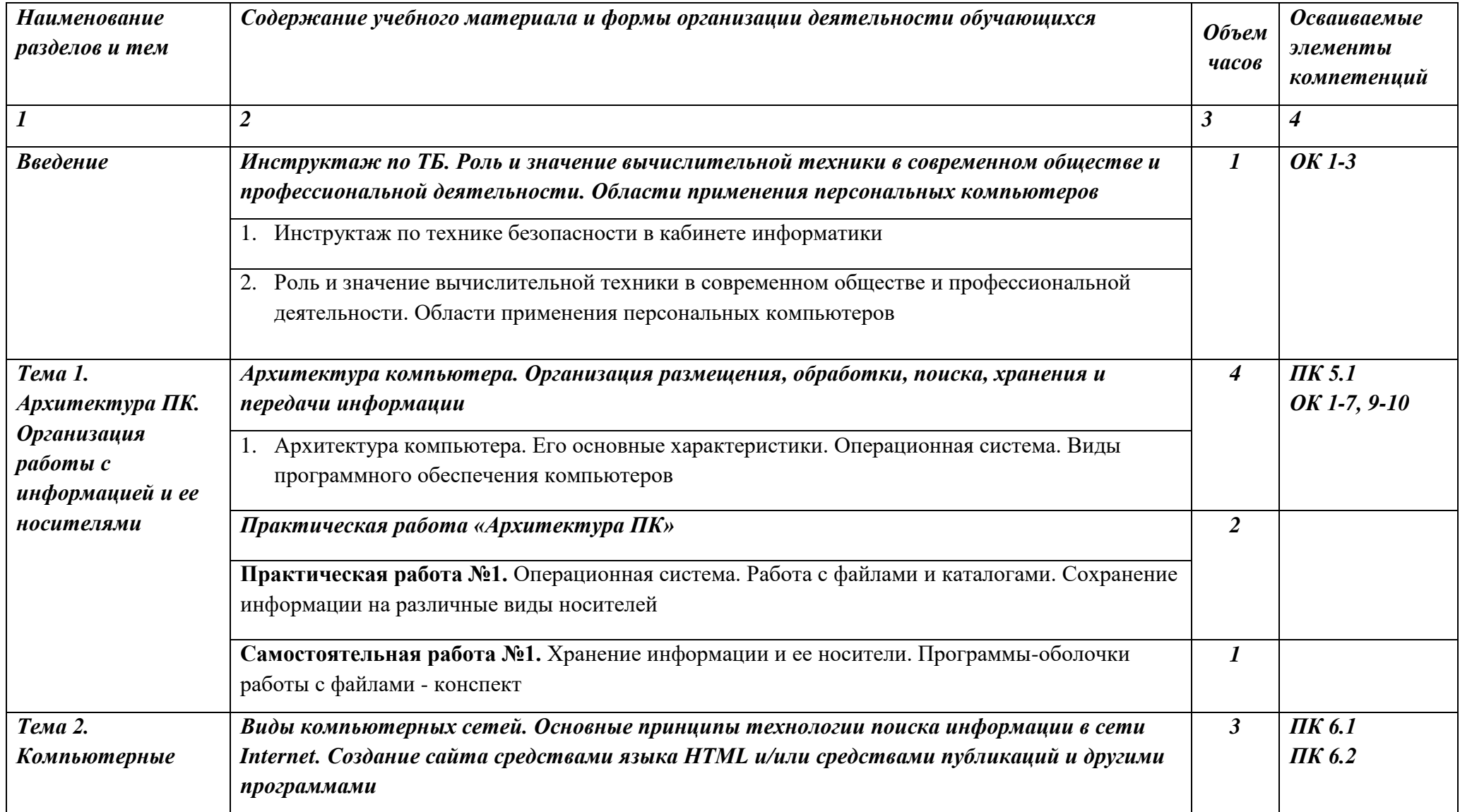

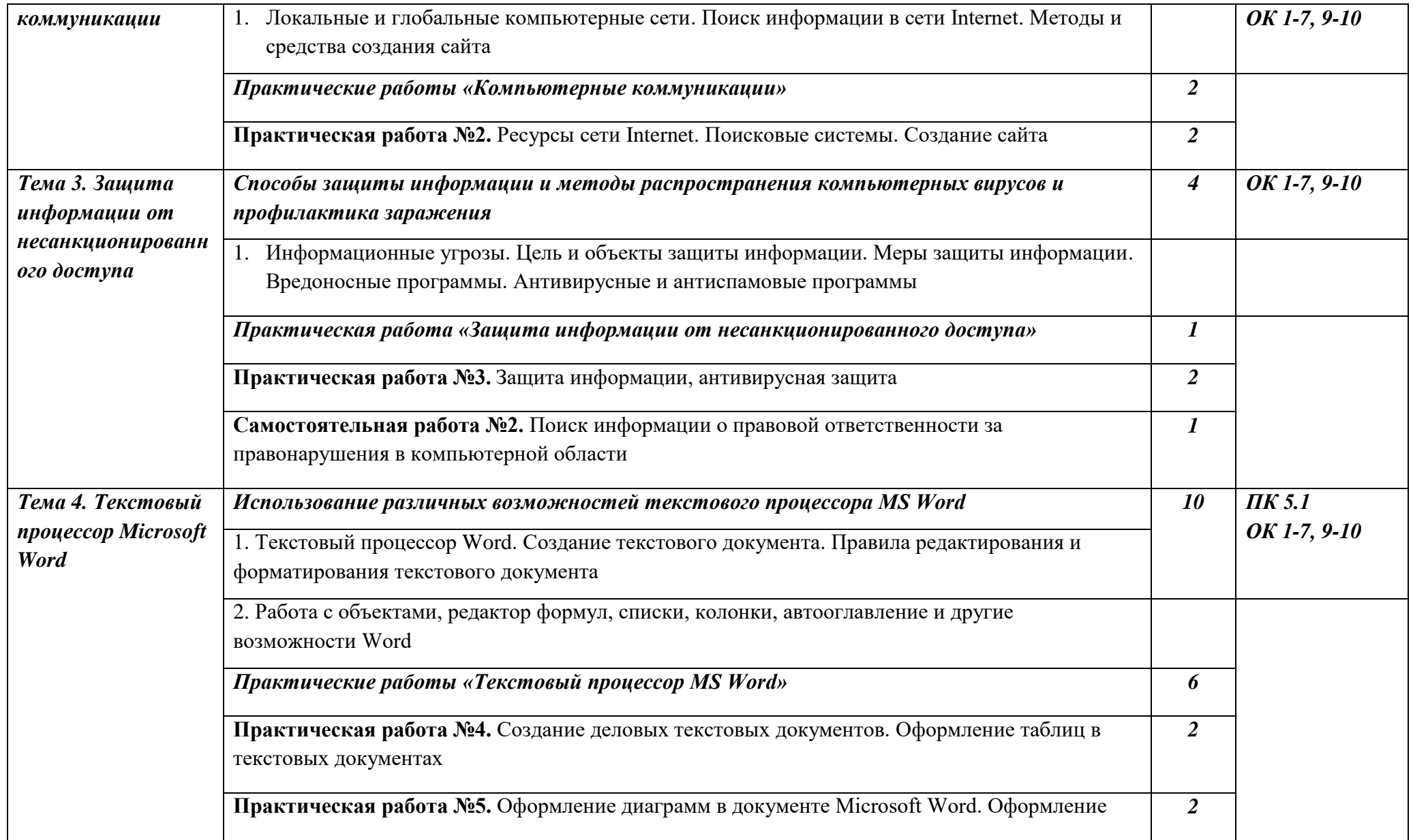

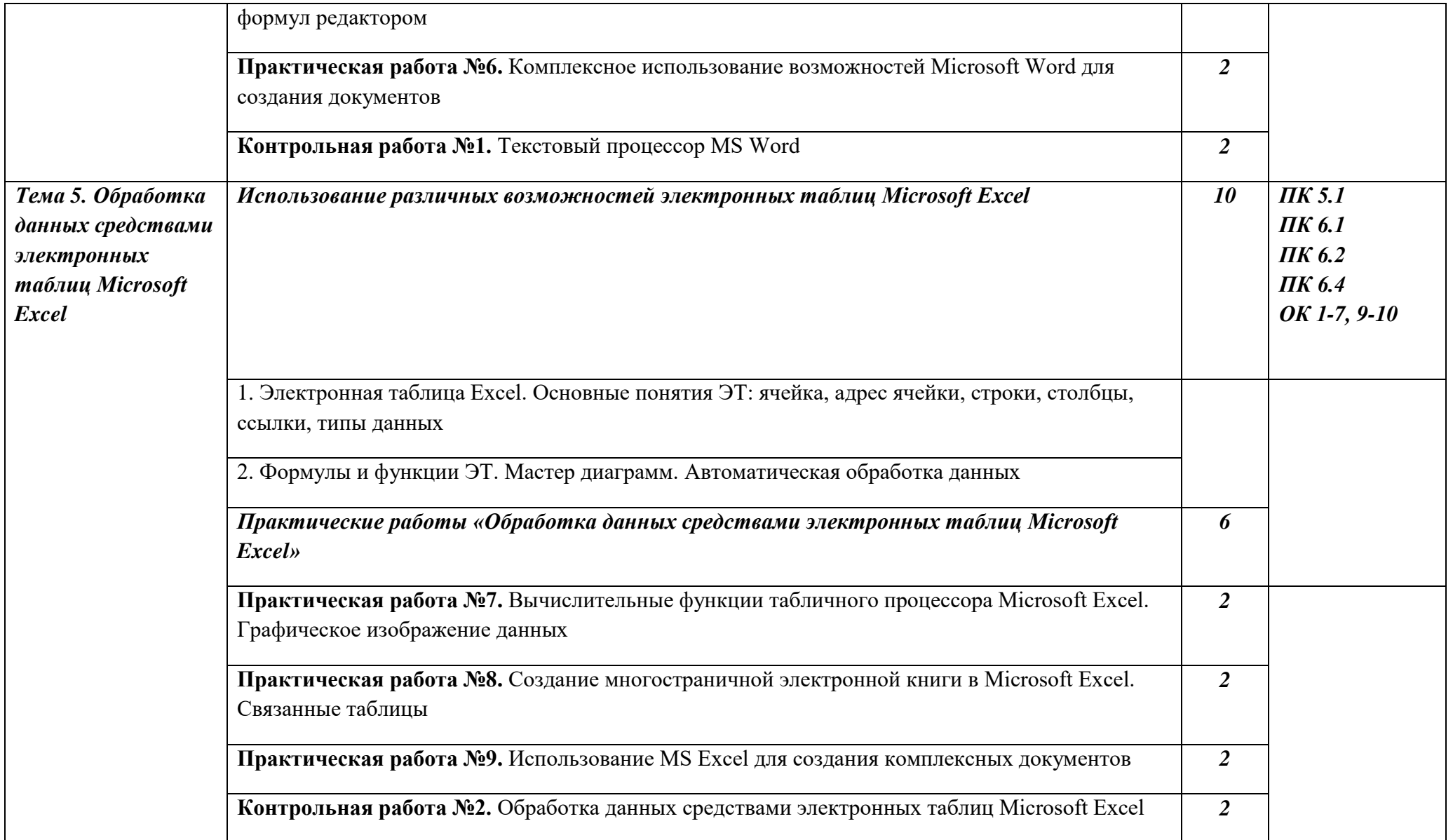

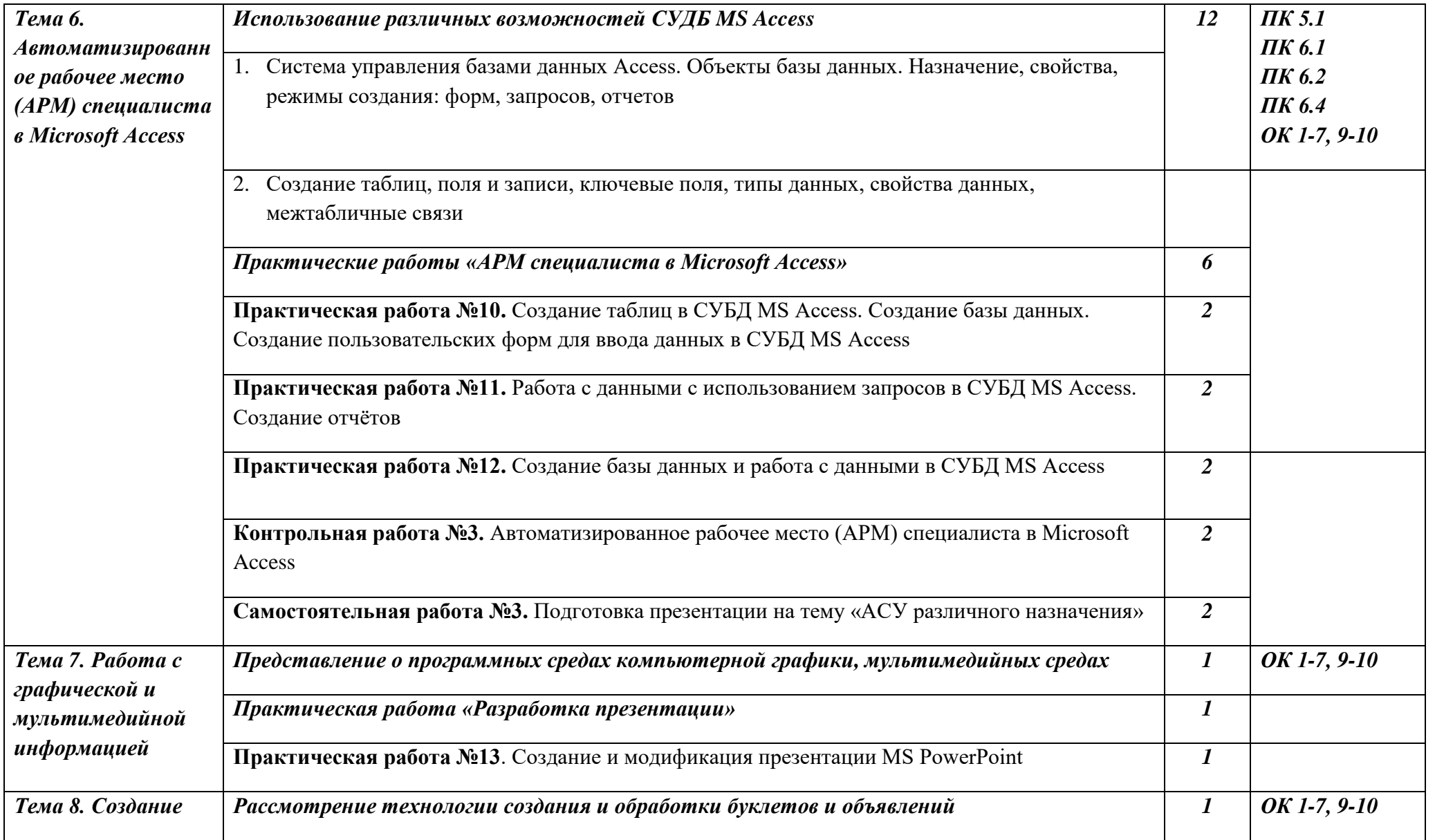

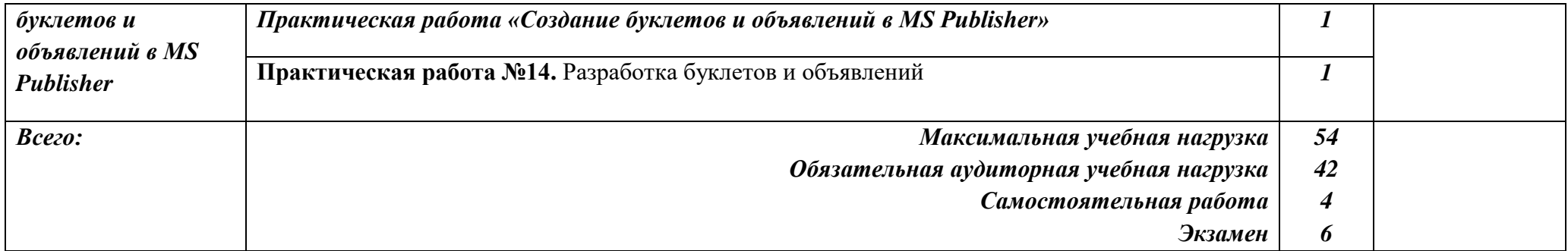

### *3. УСЛОВИЯ РЕАЛИЗАЦИИ ПРОГРАММЫ*

#### *3.1. Материально-техническое обеспечение*

Для реализации программы дисциплины предусмотрен кабинет Информатики и информационных систем.

#### **Оборудование учебного кабинета:**

- компьютерные столы;
- стулья;
- доска маркерная;
- схемы;
- плакаты;
- учебно-методический комплект дисциплины.

#### **Технические средства обучения:**

- компьютер преподавателя;
- компьютеры для обучающихся;
- проектор;
- принтер лазерный;
- сканер;
- акустическая система;
- веб-камера;
- флэш-память;
- базовое программное обеспечение для компьютера преподавателя;
- базовое программное обеспечение для компьютера обучающегося;
- редакторы векторной и растровой графики;
- настольная издательская система;
- редактор веб-страниц;
- система управления базами данных.

#### *3.2. Информационное обеспечение обучения*

#### *Основные источники:*

- 1. Информатика. Задачник-практикум в 2 т. / Л.А. Залогова и др. Под ред. И.Г. Семакина, Е.К. Хеннера: Том 1. – 6-е изд., испр. – М.: БИНОМ, Лаборатория знаний, 2014. – 312 с.
- 2. Информатика. Задачник-практикум в 2 т. / Л.А. Залогова и др. Под ред. И.Г. Семакина, Е.К. Хеннера: Том 2. – 6-е изд., испр. – М.: БИНОМ, Лаборатория знаний, 2014. – 296 с.
- 3. Семакин, И.Г. Информатика и ИКТ. Базовый уровень: учебник для 10-11 классов / И.Г. Семакин, Е.К. Хеннер. – 8-е изд. – М.: БИНОМ, Лаборатория знаний, 2012. – 246 с.
- 4. Угринович, Н.Д. Информатика и ИКТ. Профильный уровень: учебник для 10 класса / Н.Д. Угринович. – 9-е изд., испр. – М.: БИНОМ. Лаборатория знаний, 2013. – 387 с.
- 5. Угринович, Н.Д. Информатика и информационные технологии. Учебник 10–11 классов / Н.Д. Угринович. – 3-е изд. - М., БИНОМ. Лаборатория знаний, 2011. – 511 с.

#### *Дополнительные источники:*

- 1. Безручко, В.Т. Компьютерный практикум по курсу «Информатика»: учебное пособие. 3-е изд., перераб. и доп. - М.: ИД «ФОРУМ»: ИНФРА-М, 2012. – 368 с: ил.+CD
- 2. Андреева Е.В. и др. Математические основы информатики, Элективный курс. М.: БИНОМ. Лаборатория знаний, 2012

### *Интернет-ресурсы:*

1. Специализированный портал «Информационно-коммуникационные технологии в образовании». - Форма доступа: http://www.ict.edu.ru

2. Дидактические материалы по информатике: http://comp-science.narod.ru/

3. Методическая копилка учителя информатики. Режим доступа: http://www.metodkopilka.ru

4. Образовательные ресурсы Интернета – Информатика. Режим доступа: [http://www.alleng.ru](http://www.alleng.ru/)

#### *3.3. Организация образовательного процесса*

Для изучения дисциплины ЕН.02 Информатика необходимо освоение общеобразовательных учебных дисциплин: математика, история, физика.

Реализация межпредметных связей информатики с другими дисциплинами и междисциплинарными курсами может быть осуществлена различными путями. Одним из наиболее эффективных способов достижения данной цели является решение прикладных задач из смежных дисциплин, позволяющих продемонстрировать обучающимся применение информационных методов для решения задач из других предметных областей. Через решение прикладных задач реализуется политехнический принцип обучения информатике. Другой способ реализации межпредметных связей заключается в том, что преподаватель приводит примеры из других дисциплин и МДК, показывая где еще можно встретить изучаемый материал.

# *4. КОНТРОЛЬ И ОЦЕНКА РЕЗУЛЬТАТОВ ОСВОЕНИЯ УЧЕБНОЙ ДИСЦИПЛИНЫ*

Контроль и оценка результатов освоения учебной дисциплины осуществляются преподавателем в процессе проведения практических занятий, тестирования, а также выполнения обучающимися самостоятельной работы.

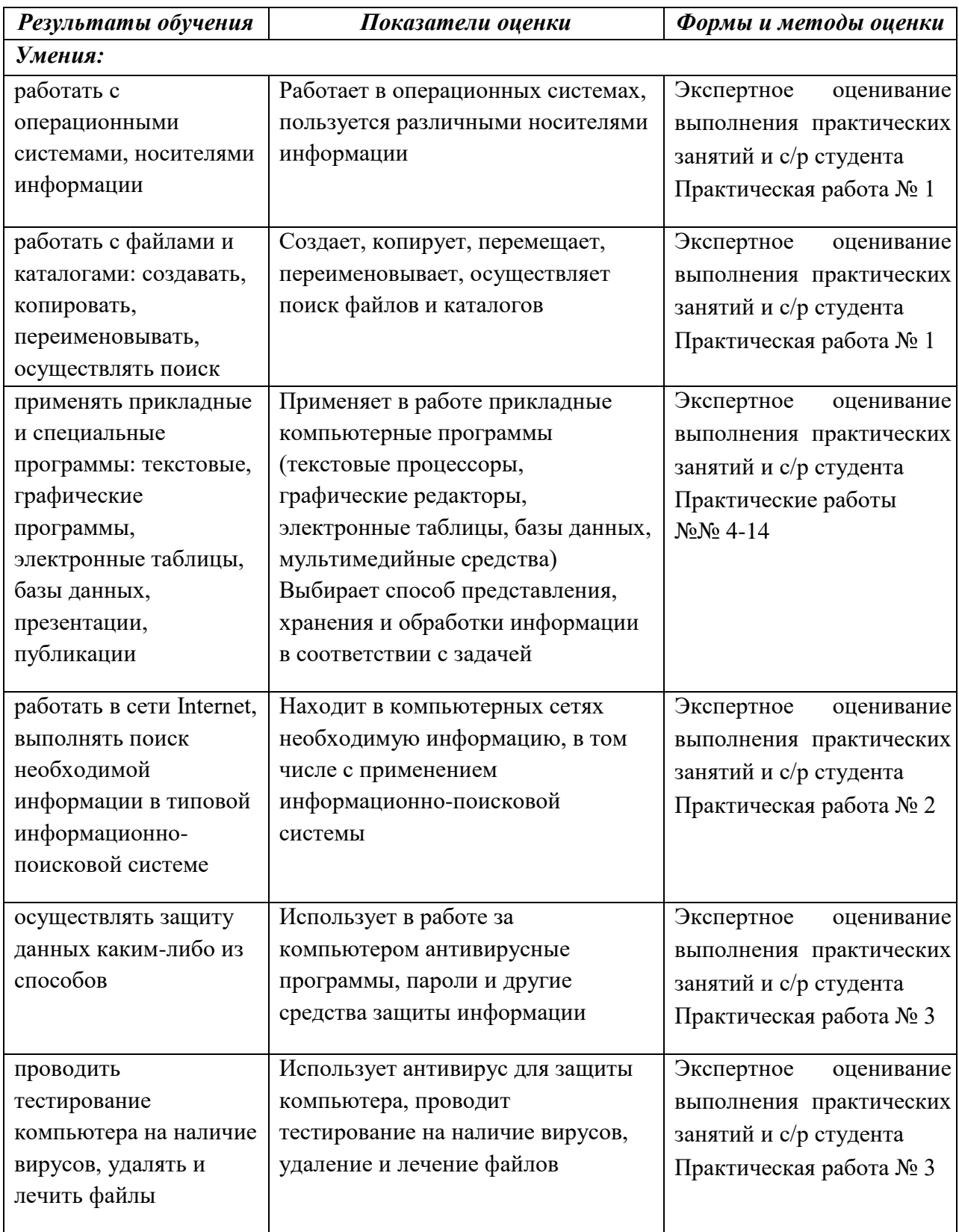

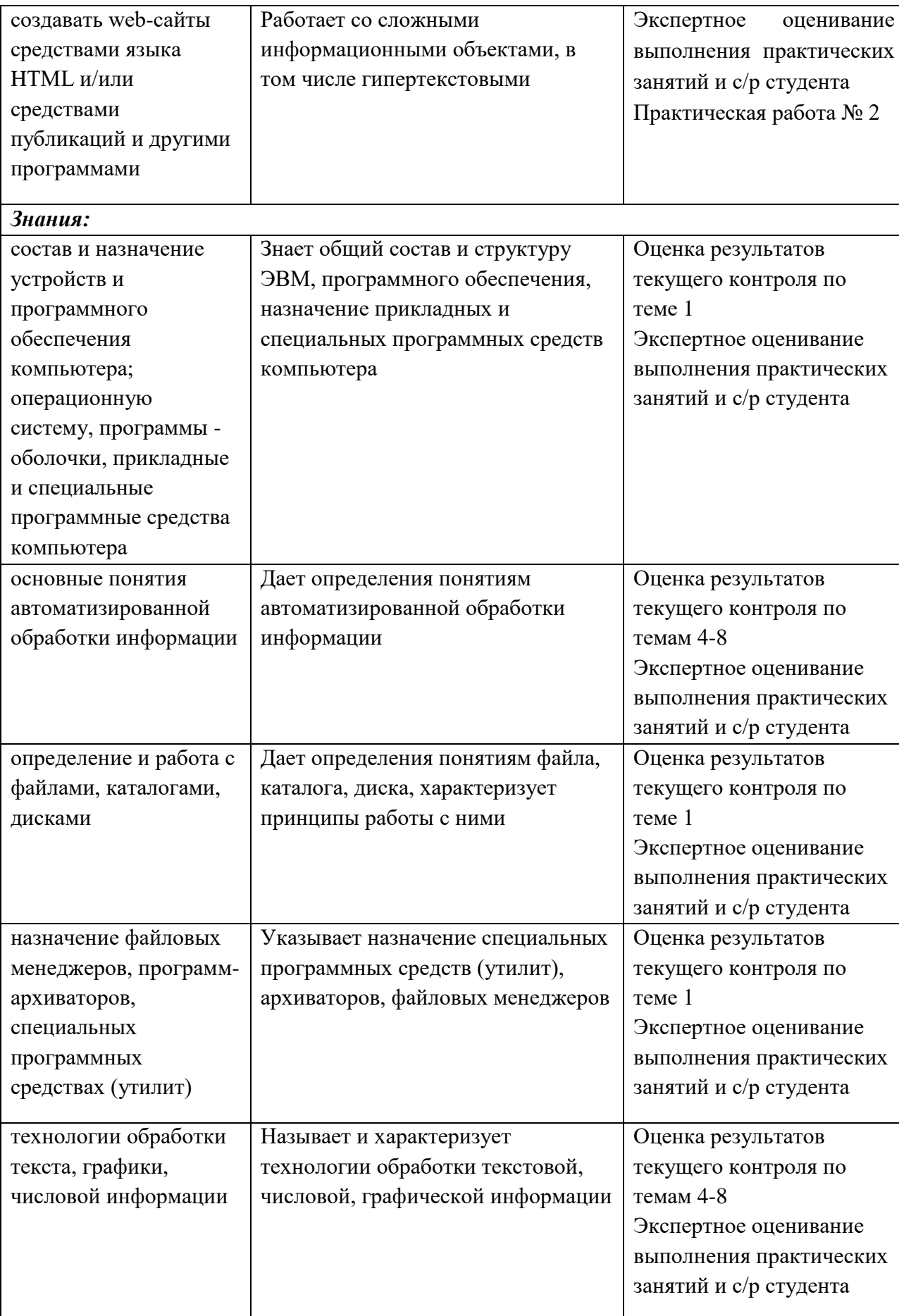

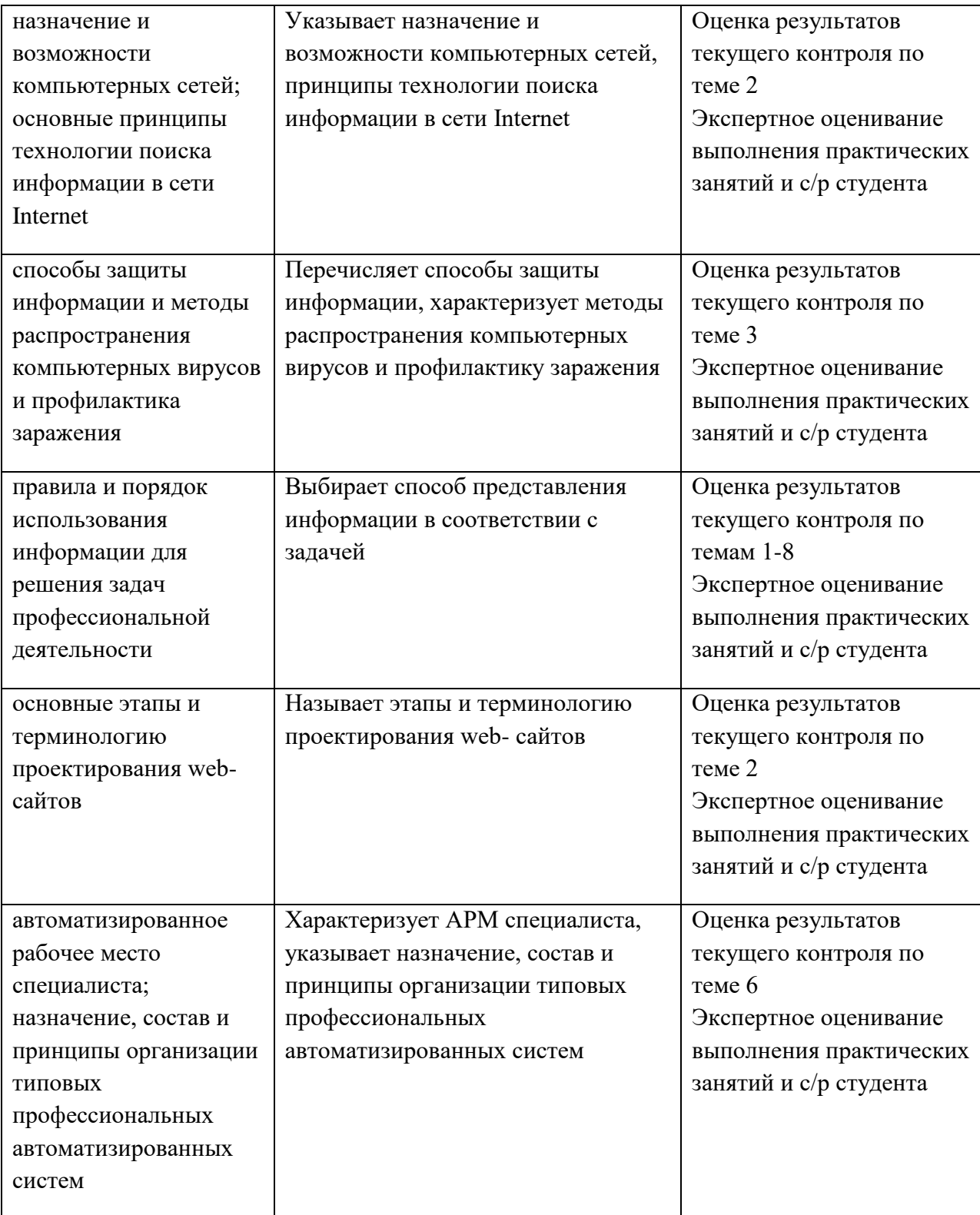

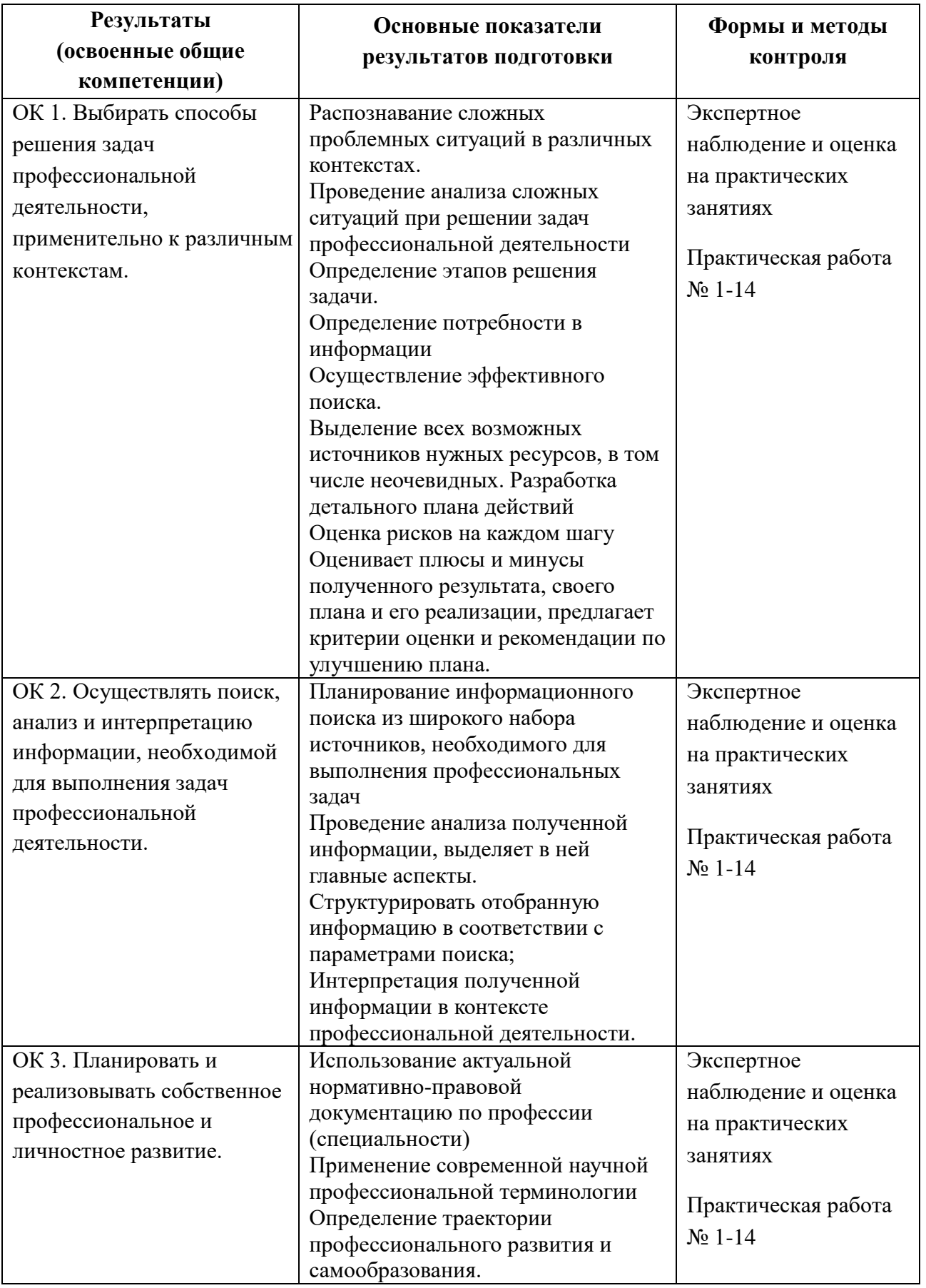

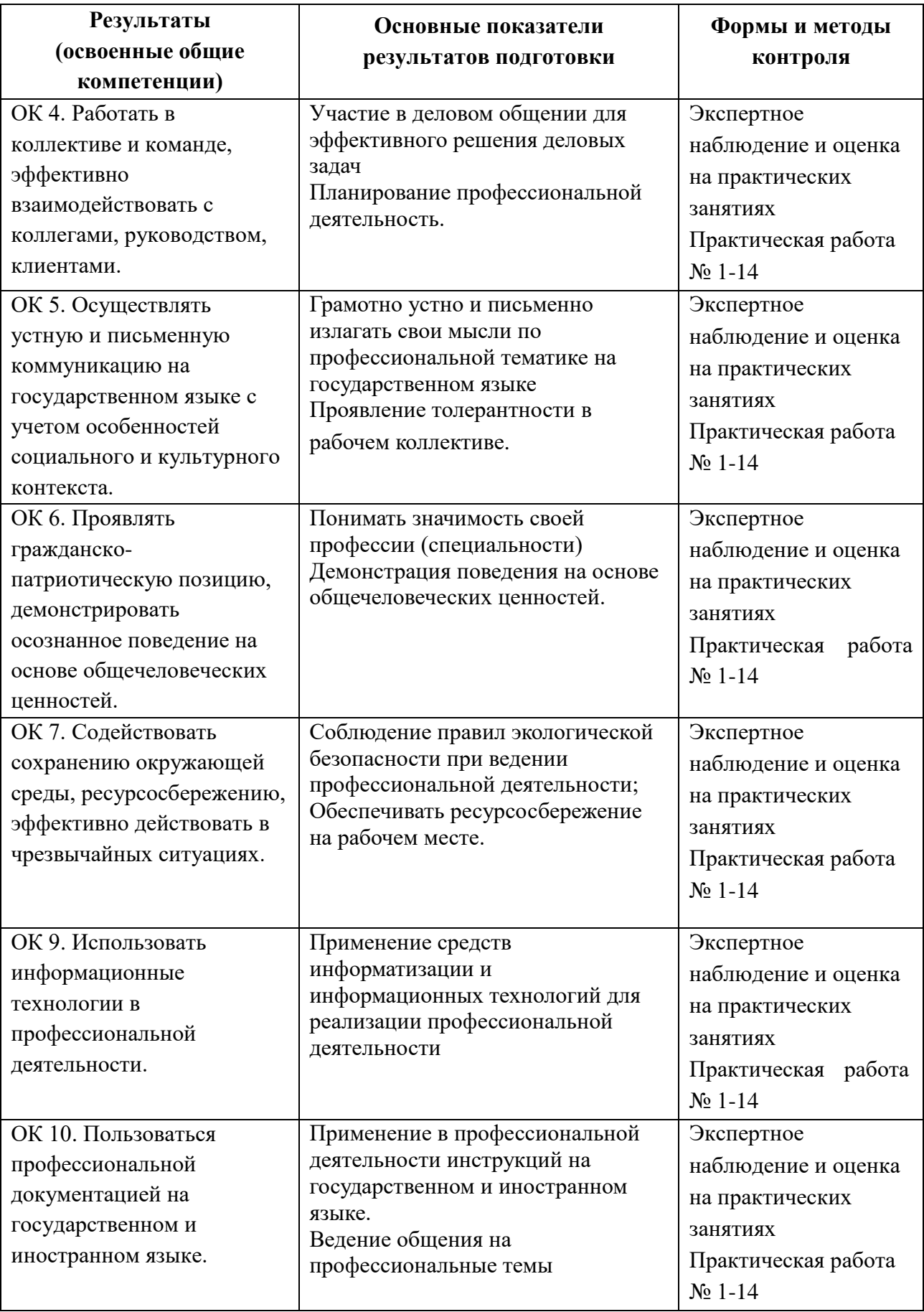

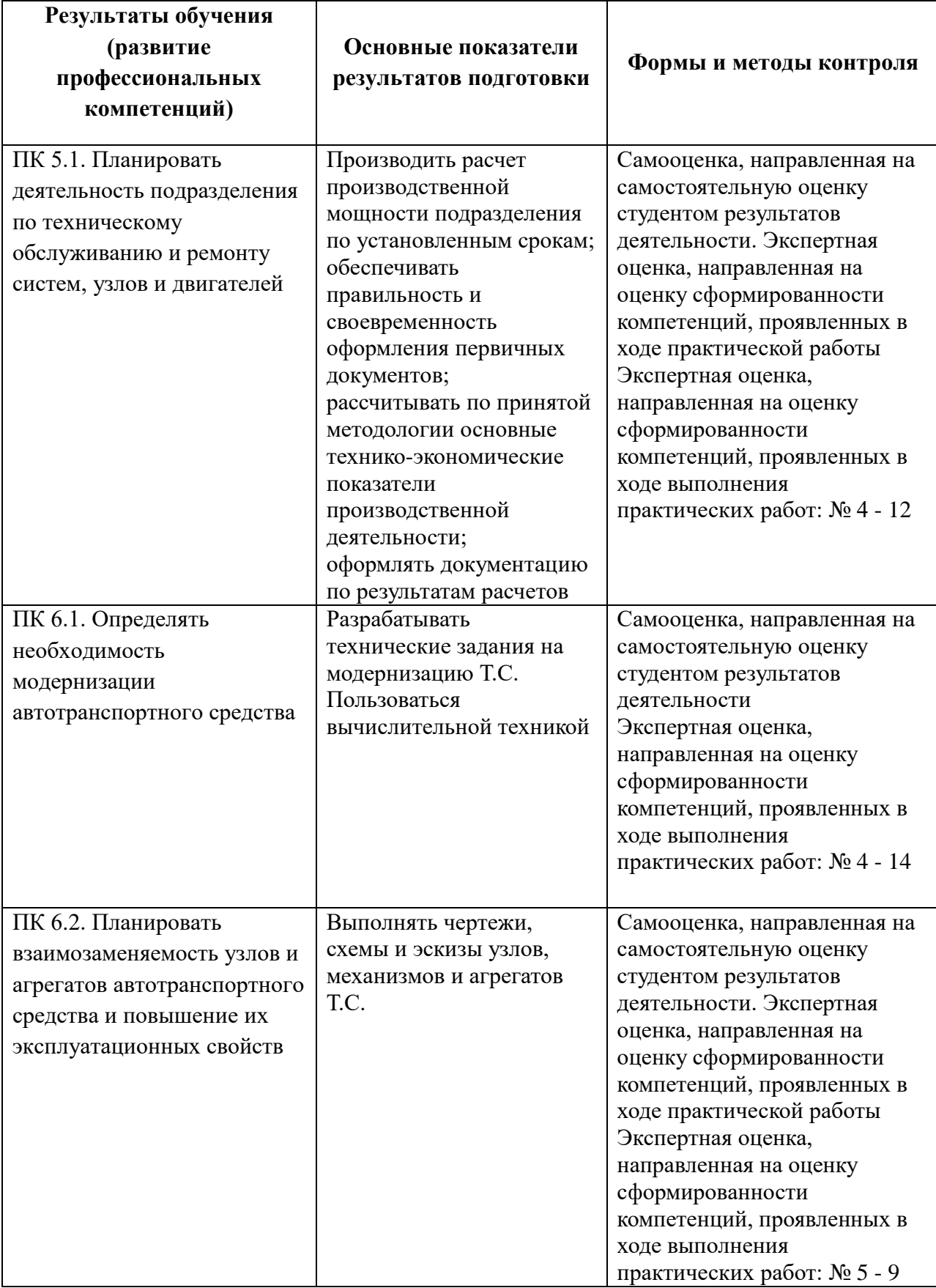

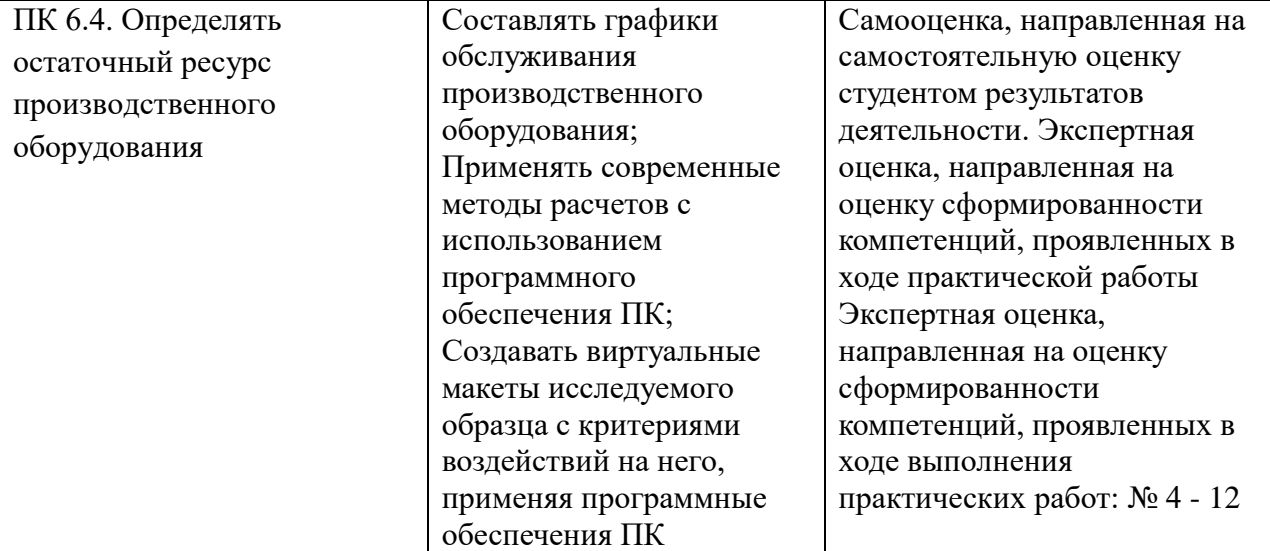